Espace pédagogique de l'académie de Poitiers > Site du collège Jean Michaud (Terres-De-Haute-Charente) > Le collège > Santé > Coronavirus - Travail à distance

<https://etab.ac-poitiers.fr/coll-roumazieres/spip.php?article342> - Auteur : David Pignoux

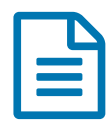

## Tuto : Comment envoyer un mail dans Icart ?

Le mail d'Icart est un outil qui va servir pour communiquer entre élèves et enseignants.

C'est un **outil de travail**, pas un réseau social supplémentaire, il est **sécurisé** et ne concerne que les personnes qui dépendent du collège.

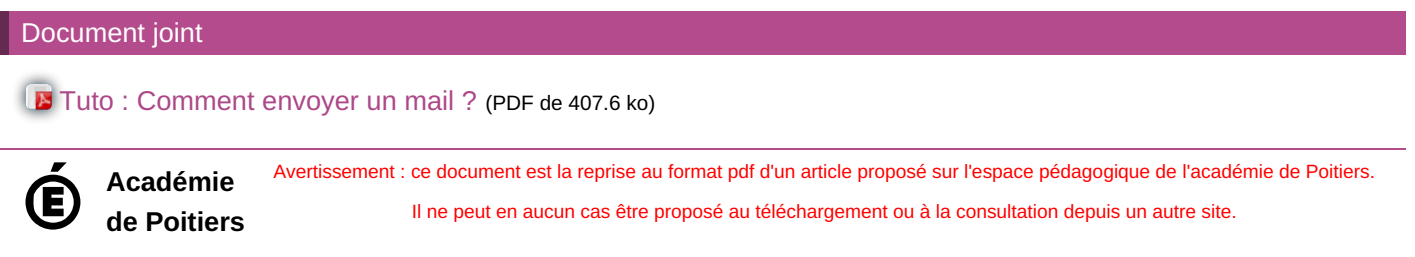